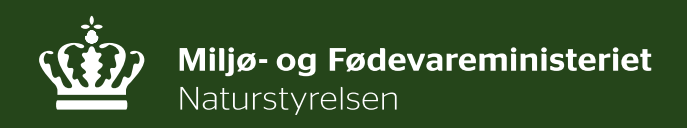

# **Trafikeftersøgninger 2015**

Marie Fangel Cleemann

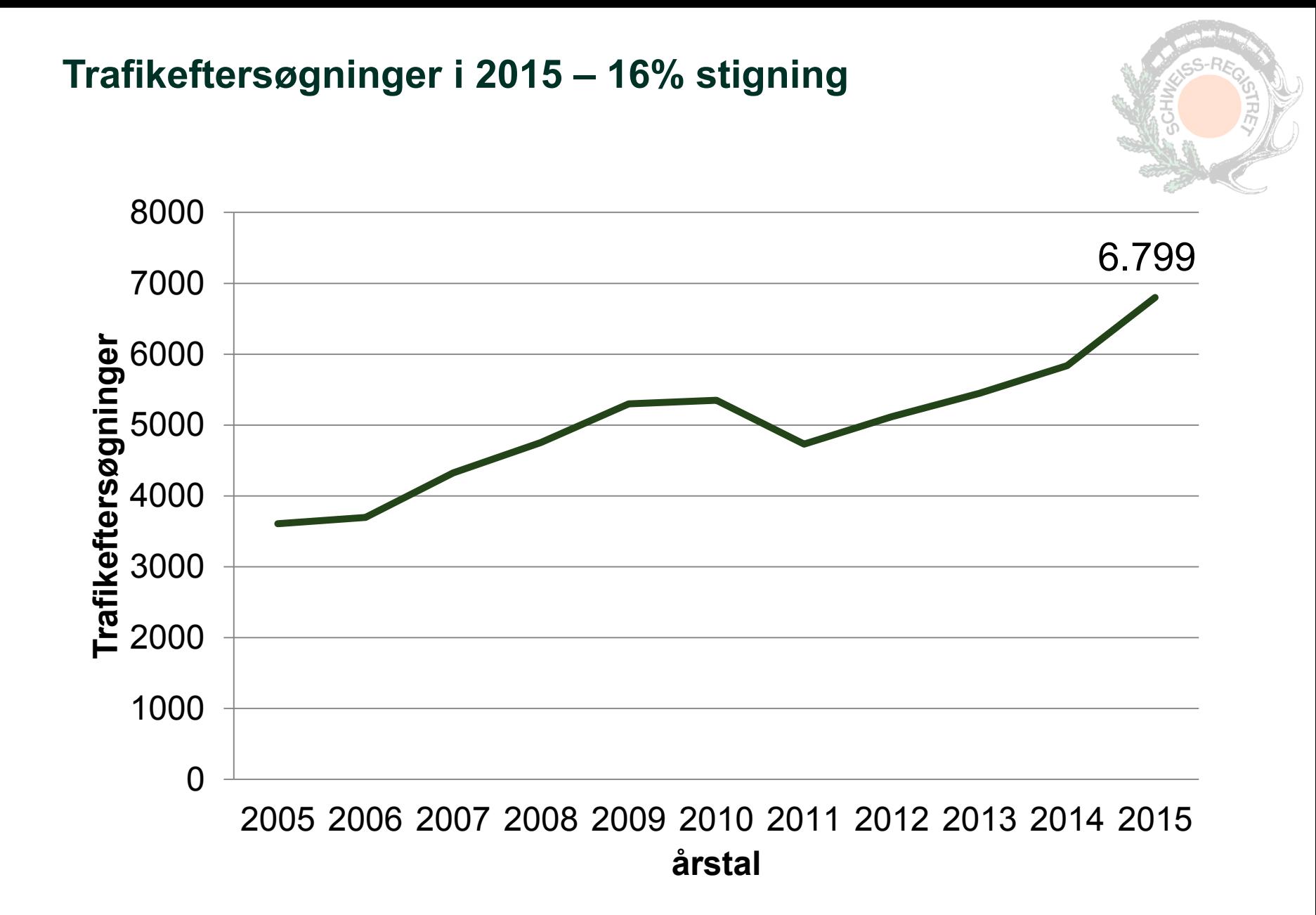

## **Antal trafikeftersøgninger per aktiv hundefører**

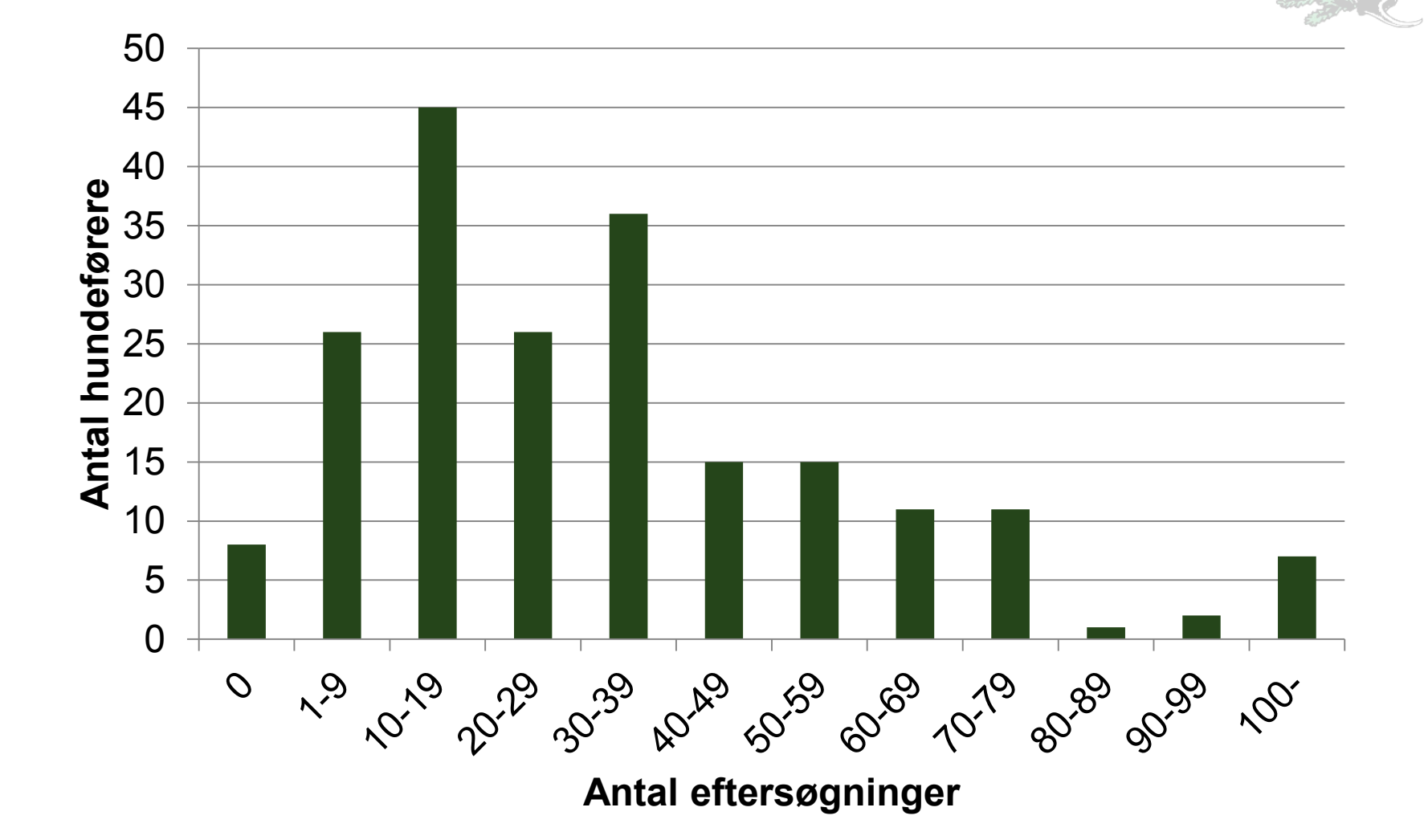

#### **Hvilke arter påkøres?**

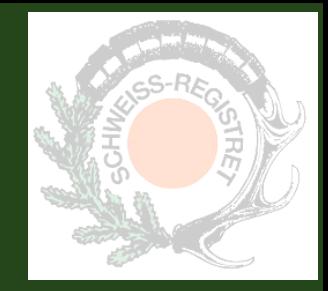

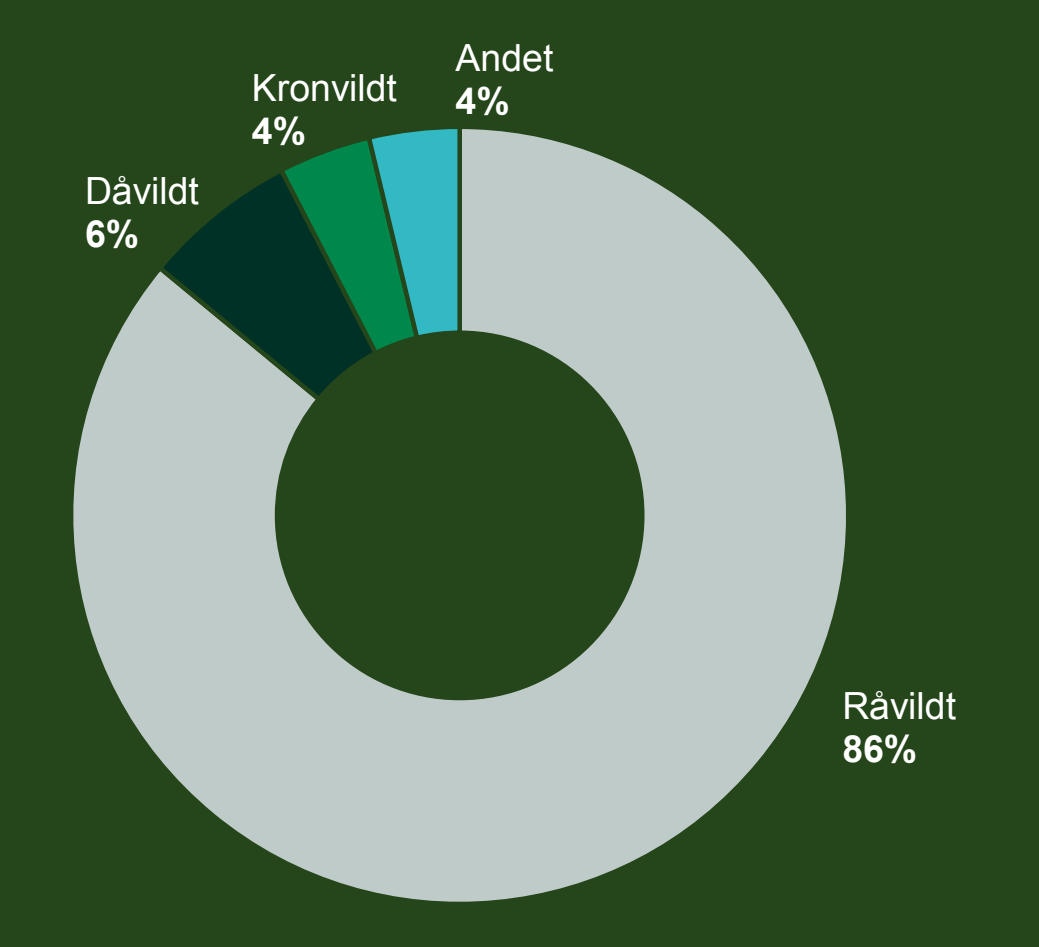

Andet vildt: ræv, sikavildt, vildsvin o.a.

## **Trafikeftersøgninger fordelt på måned**

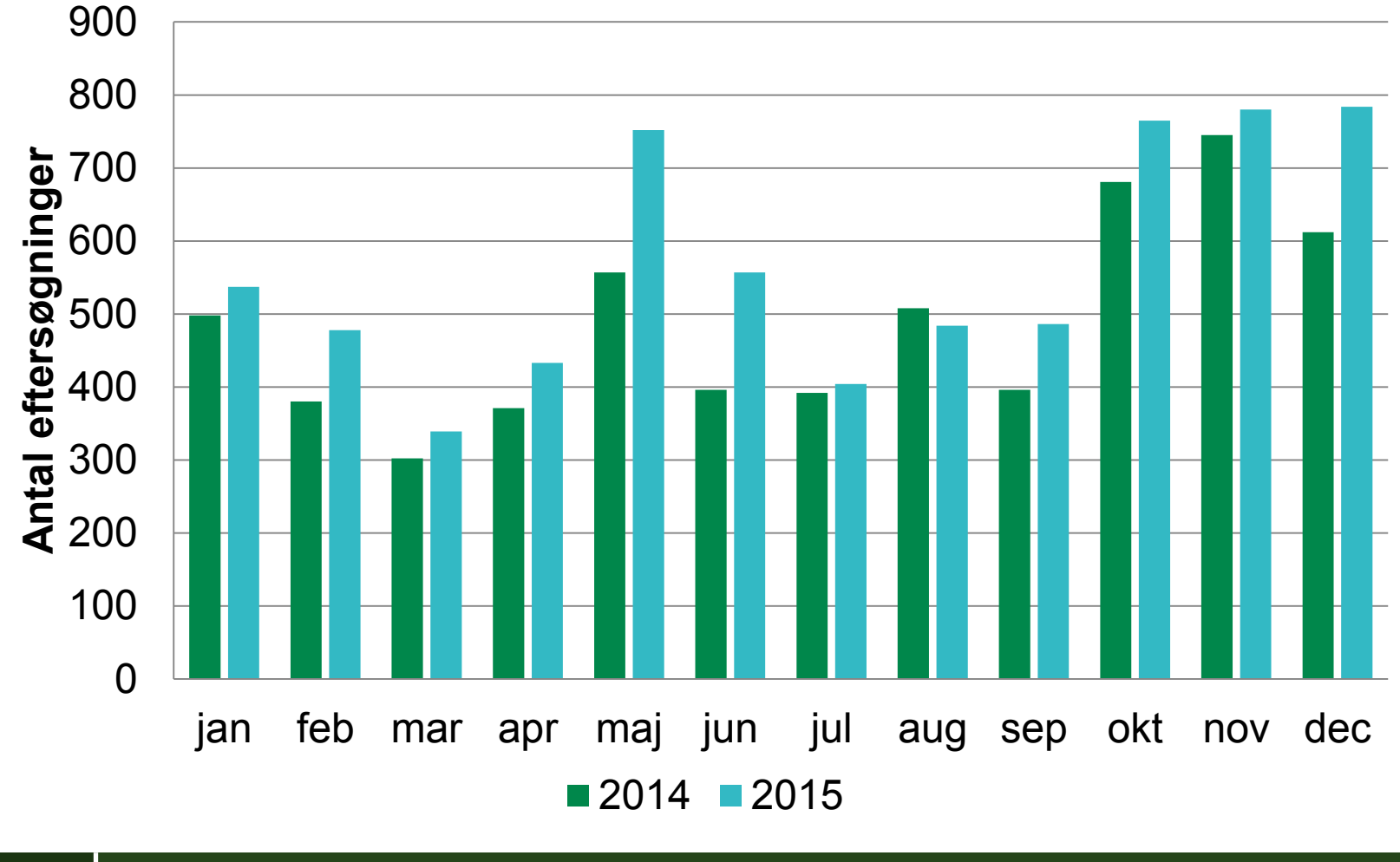

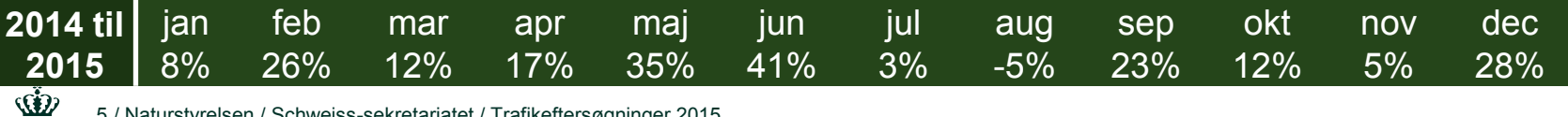

## **Eftersøgninger fordelt på de 10 Schweiss-regioner**

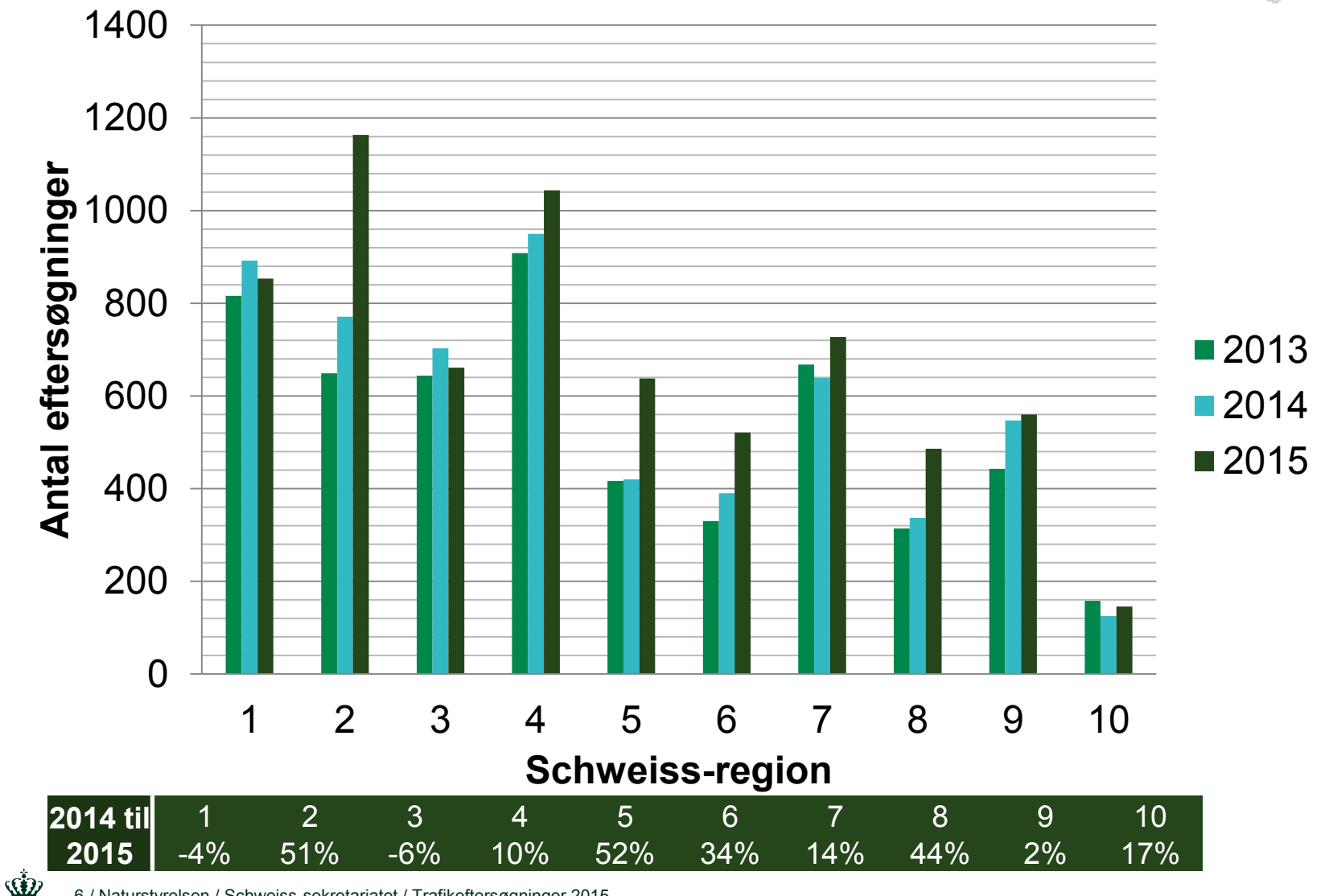

/ Naturstyrelsen / Schweiss-sekretariatet / Trafikeftersøgninger 2015